## Návod endoskopická kamera

Endoskopická kamera 3v1: USB C. Mac, Android, PC (XP, Win 7, Win 8, Vista a novější). Endoskopická kamera 2v1: OTG a Micro USB

## Technické informace

Provozní teplota 0-70**°**C. 6 LED diod s nastavitelným jasem. Video formát: AVI, Foto formát: JPEG. Krytí IP67. Zorný úhel 70°. Rozlišení: 640x480, 1280x720, 1600x1200 a 30 fps.

## Obsah balení

Endoskopická kamera, hák, magnet, nástavec pod úhlem, rovný nástavec.

## Instalace aplikace

- 1. Stáhněte aplikaci a nainstalujte do vašeho zařízení. Odkaz na stažení: http://106.14.252.86/index.html
- 2. Připojte kameru do USB (Počítače / Telefonu) zapněte aplikaci.
- 3. Pořízení fotografie

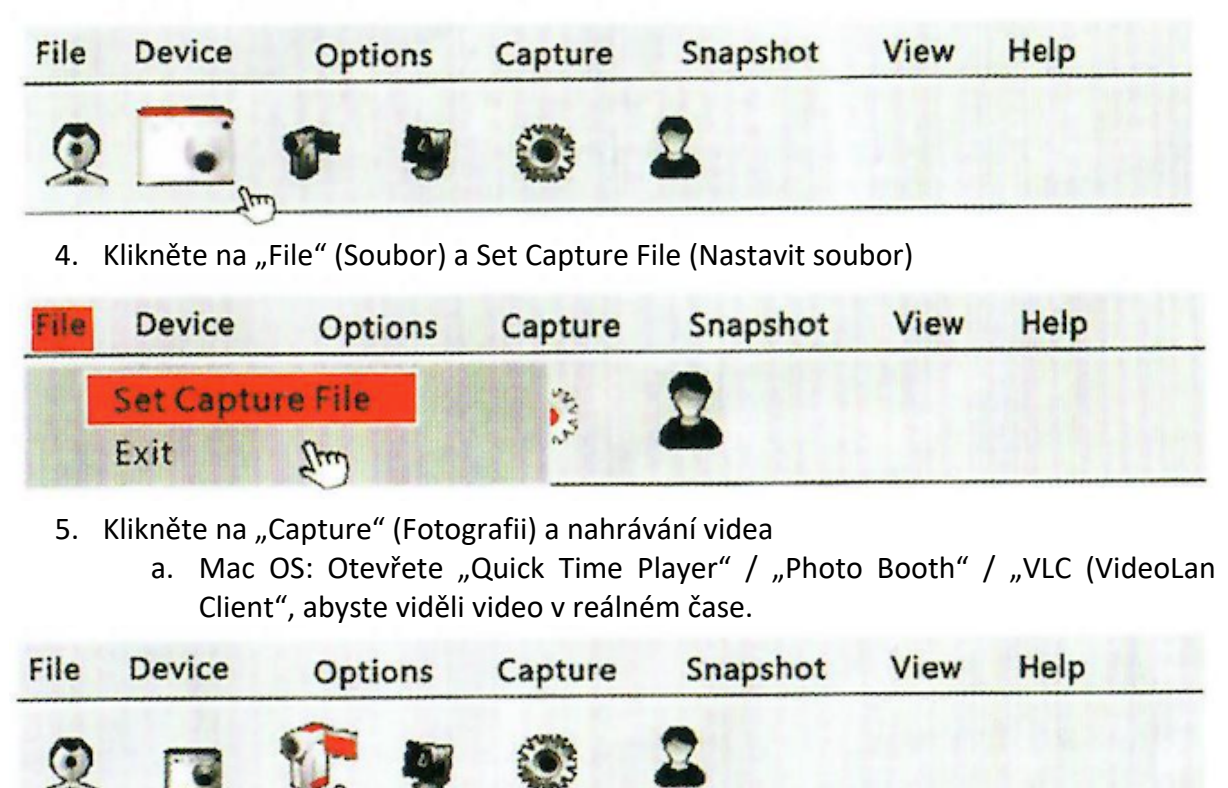